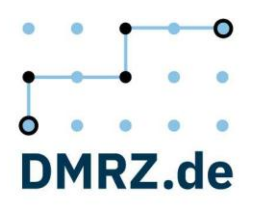

### **Leistungsbeschreibung Heilmittel mit Software**

Hier sehen Sie eine Auflistung aller verfügbaren Funktionen in den jeweiligen Tarifen. Die Preise der kostenpflichtigen Zusatzleistungen erhalten Sie auf Anfrage. Die Preise für die Schulungen entnehmen Sie bitte der Preisliste. Nicht alle Funktionen, die unter "Kostenpflichtige Zusatzleistungen" aufgelistet sind, sind untereinander kombinierbar.

- Legende: x = sichtbar und nutzbar
- o = nur sichtbar, keine Bearbeitung möglich = nicht verfügbar
- 

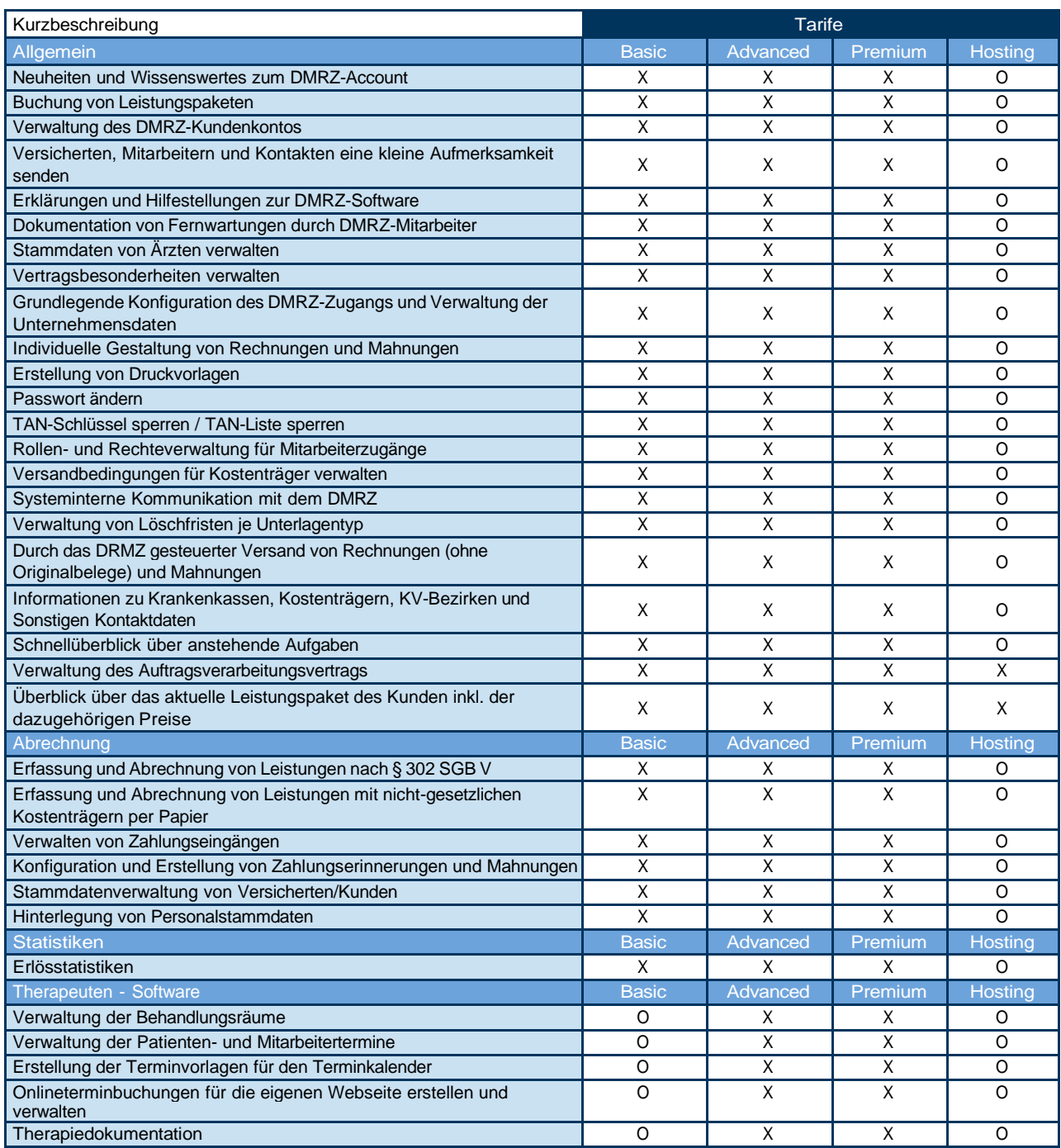

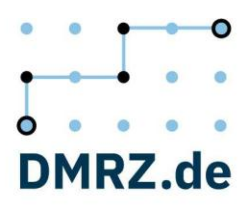

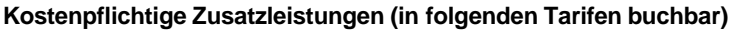

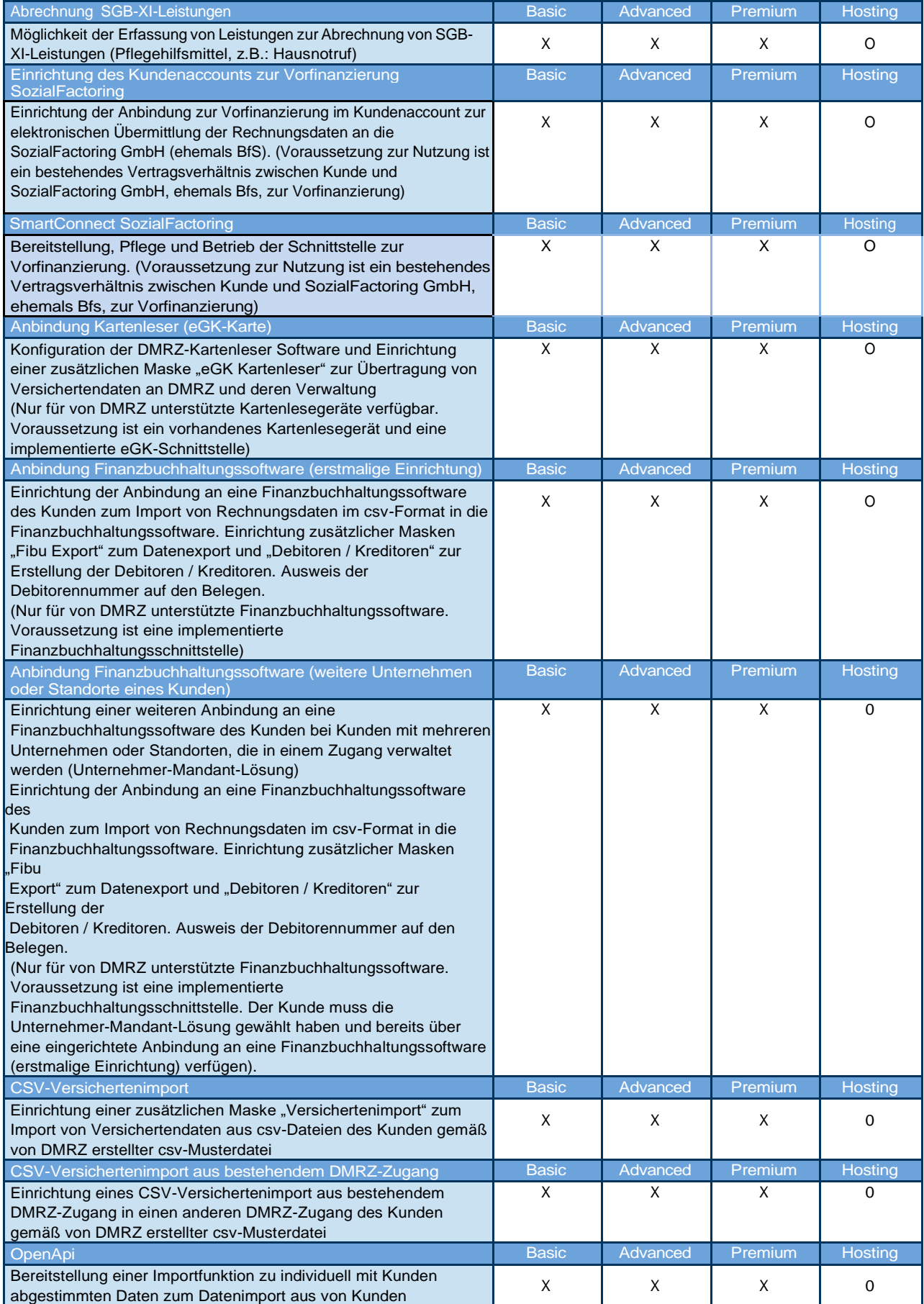

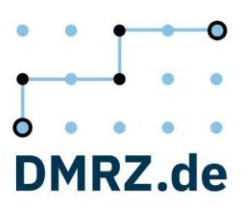

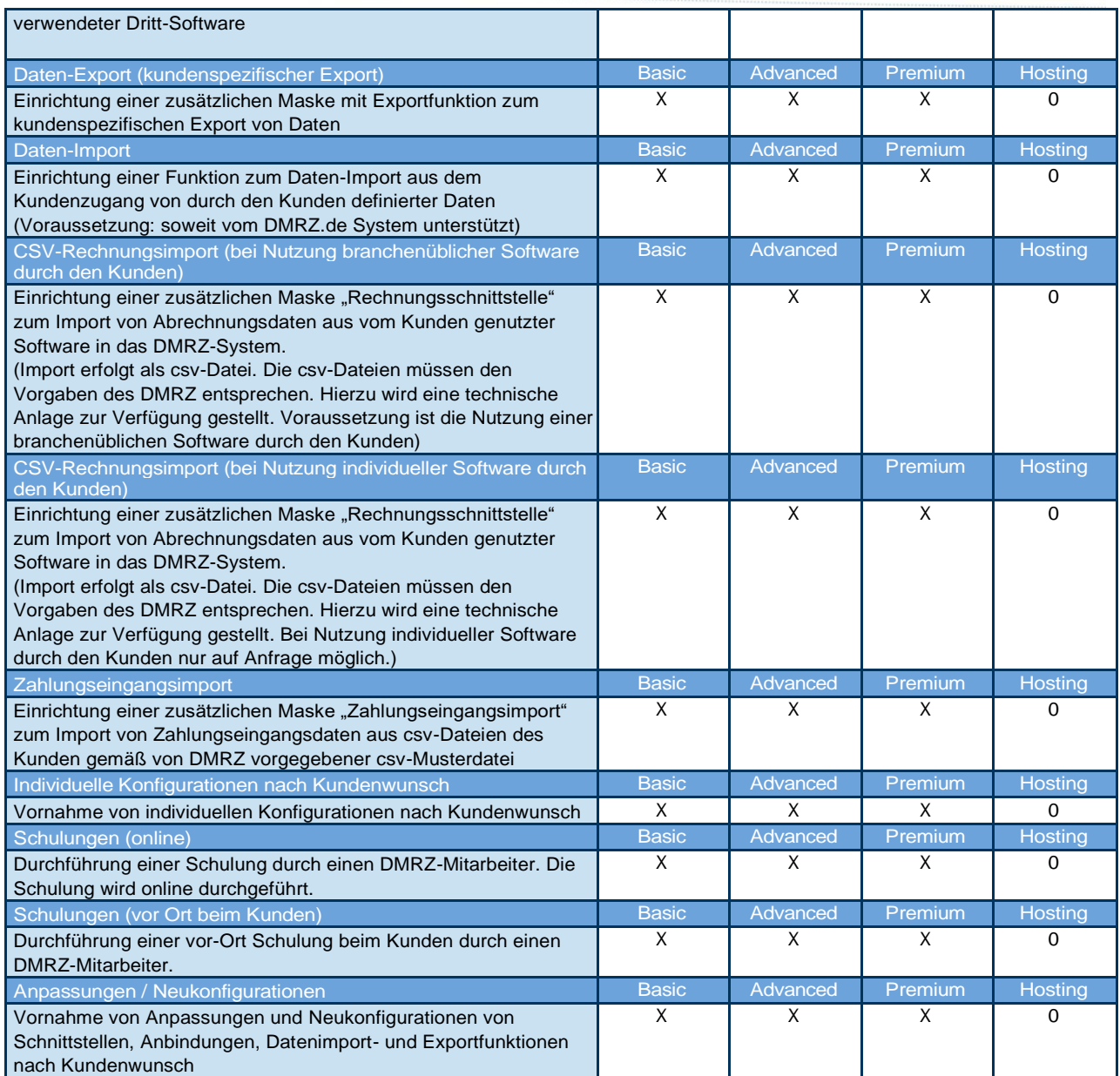

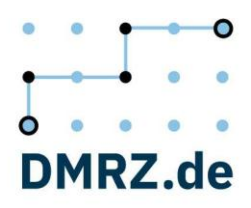

Hier finden Sie eine Auflistung aller verfügbaren Leistungen in den jeweiligen Servicepaketen.

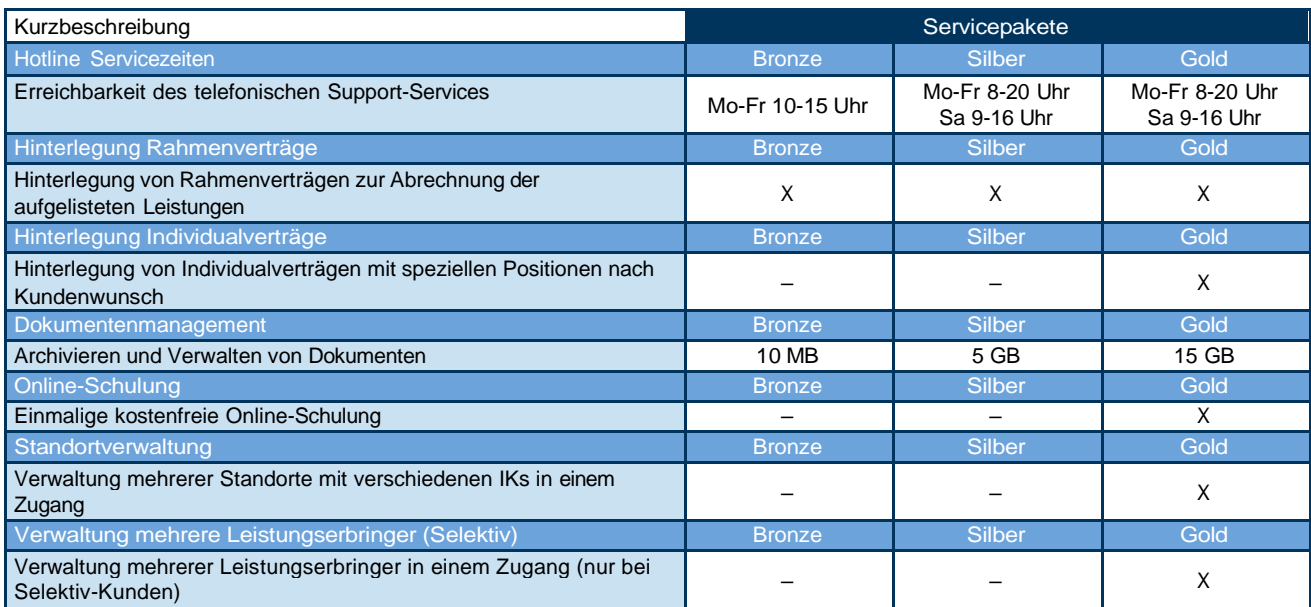

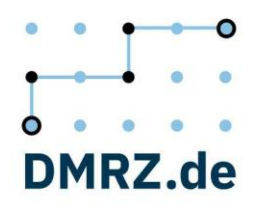

### **Leistungsbeschreibung Heilmittel ohne Software**

Hier sehen Sie eine Auflistung aller verfügbaren Funktionen in den jeweiligen Tarifen. Die Preise der kostenpflichtigen Zusatzleistungen erhalten Sie auf Anfrage. Die Preise für die Schulungen entnehmen Sie bitte der Preisliste. Nicht alle Funktionen, die unter "Kostenpflichtige Zusatzleistungen" aufgelistet sind, sind untereinander kombinierbar.

Legende:

 $x =$  sichtbar und nutzbar o = nur sichtbar, keine Bearbeitung möglich

 $-$  = nicht verfügbar

\* = nicht für die Branche Hebammen

\*\* = nur für die Branche Sonstige

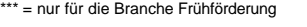

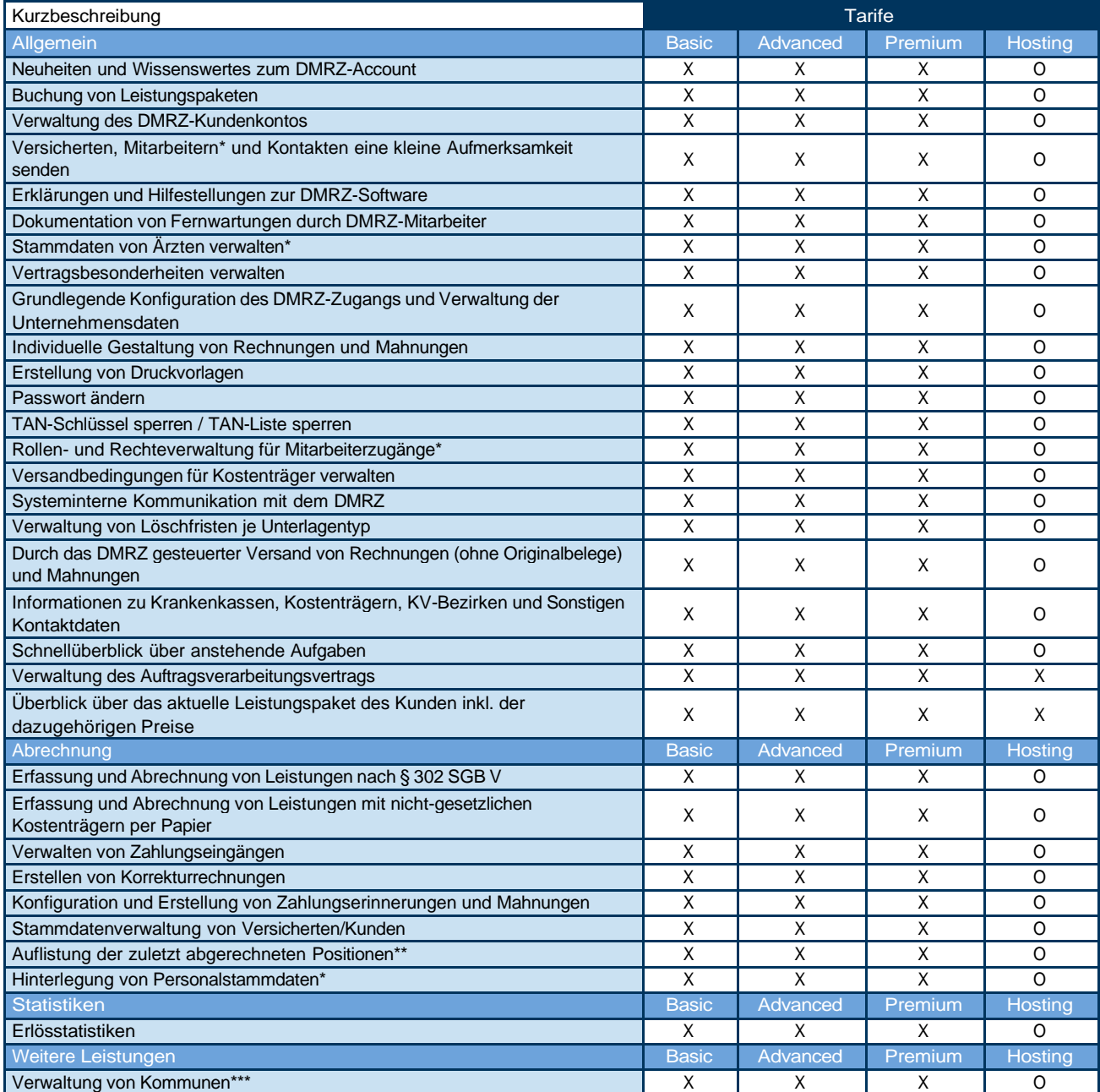

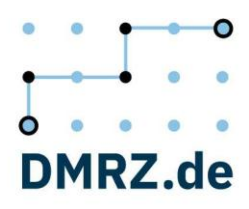

### **Kostenpflichtige Zusatzleistungen (in folgenden Tarifen buchbar)**

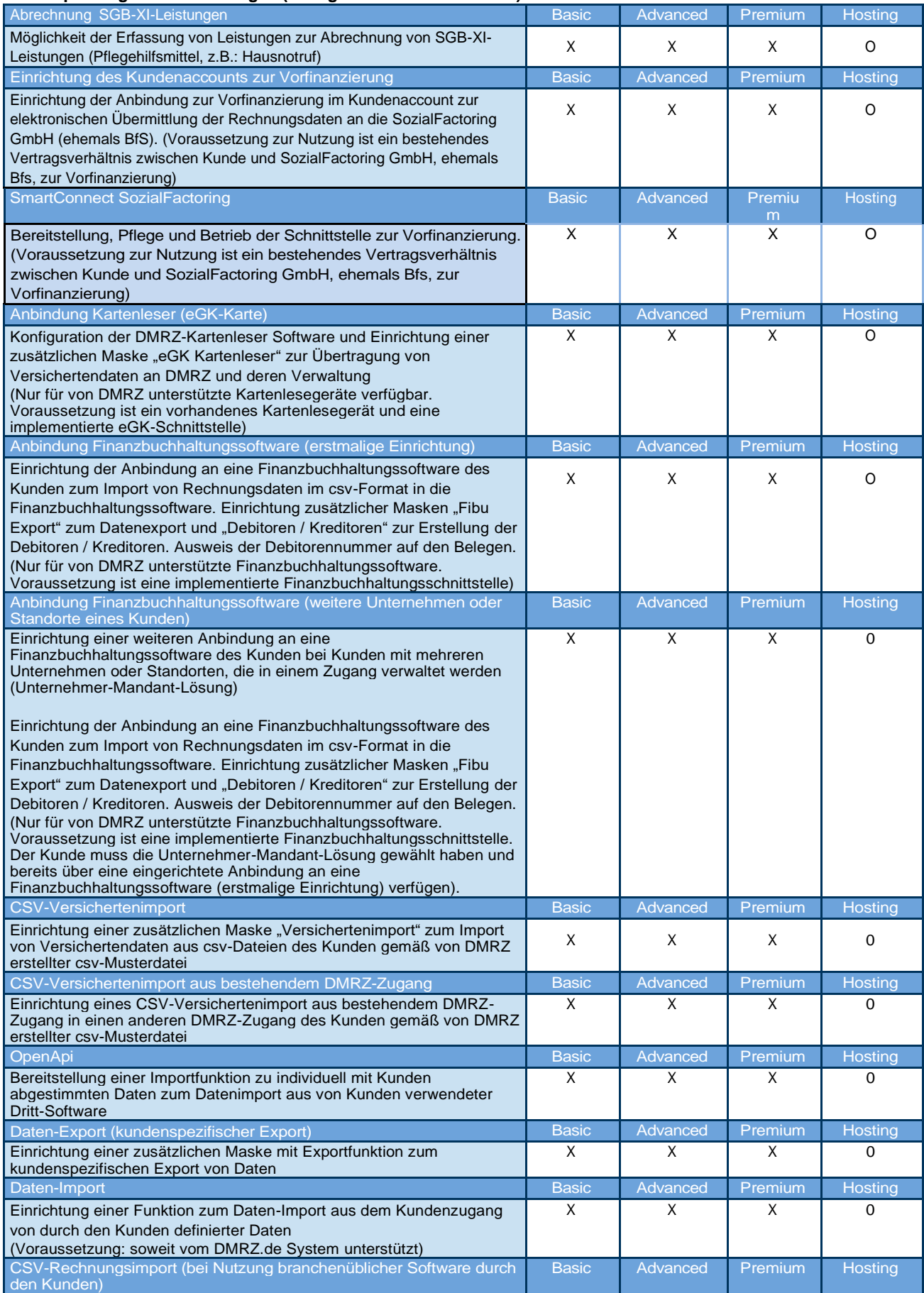

![](_page_6_Picture_0.jpeg)

![](_page_6_Picture_207.jpeg)

![](_page_7_Picture_0.jpeg)

Hier finden Sie eine Auflistung aller verfügbaren Leistungen in den jeweiligen Servicepaketen.

![](_page_7_Picture_277.jpeg)

![](_page_8_Picture_0.jpeg)

### **Leistungsbeschreibung Hilfsmittel**

Hier sehen Sie eine Auflistung aller verfügbaren Funktionen in den jeweiligen Tarifen. Die Preise der kostenpflichtigen Zusatzleistungen erhalten Sie auf Anfrage. Die Preise für die Schulungen entnehmen Sie bitte der Preisliste. Nicht alle Funktionen, die unter "Kostenpflichtige Zusatzleistungen" aufgelistet sind, sind untereinander kombinierbar.

Legende:

 $x =$  sichtbar und nutzbar

o = nur sichtbar, keine Bearbeitung möglich

– = nicht verfügbar \* = Nicht verfügbar für reine Inkontinenzpauschalenabrechnung

![](_page_8_Picture_715.jpeg)

![](_page_9_Picture_0.jpeg)

### **Kostenpflichtige Zusatzleistungen (in folgenden Tarifen buchbar)**

![](_page_9_Picture_433.jpeg)

![](_page_10_Picture_0.jpeg)

![](_page_10_Picture_207.jpeg)

![](_page_11_Picture_0.jpeg)

Hier finden Sie eine Auflistung aller verfügbaren Leistungen in den jeweiligen Servicepaketen.

![](_page_11_Picture_277.jpeg)

![](_page_12_Picture_0.jpeg)

### **Leistungsbeschreibung Pflege**

Hier sehen Sie eine Auflistung aller verfügbaren Funktionen in den jeweiligen Tarifen. Die Preise der kostenpflichtigen Zusatzleistungen erhalten Sie auf Anfrage. Die Preise für die Schulungen entnehmen Sie bitte der Preisliste. Nicht alle Funktionen, die unter "Kostenpflichtige Zusatzleistungen" aufgelistet sind, sind untereinander kombinierbar.

Legende:

 $x =$  sichtbar und nutzbar

o = nur sichtbar, keine Bearbeitung möglich

 $-$  = nicht verfügbar

![](_page_12_Picture_823.jpeg)

![](_page_13_Picture_0.jpeg)

![](_page_13_Picture_565.jpeg)

![](_page_14_Picture_0.jpeg)

### **Kostenpflichtige Zusatzleistungen (in folgenden Tarifen buchbar)**

![](_page_14_Picture_434.jpeg)

![](_page_15_Picture_0.jpeg)

![](_page_15_Picture_230.jpeg)

![](_page_16_Picture_0.jpeg)

Hier finden Sie eine Auflistung aller verfügbaren Leistungen in den jeweiligen Servicepaketen.

![](_page_16_Picture_277.jpeg)

![](_page_17_Picture_0.jpeg)

### **Leistungsbeschreibung Reha**

Hier sehen Sie eine Auflistung aller verfügbaren Funktionen in den jeweiligen Tarifen. Die Preise der kostenpflichtigen Zusatzleistungen erhalten Sie auf Anfrage. Die Preise für die Schulungen entnehmen Sie bitte der Preisliste. Nicht alle Funktionen, die unter "Kostenpflichtige Zusatzleistungen" aufgelistet sind, sind untereinander kombinierbar.

### Legende:

 $x =$  sichtbar und nutzbar

o = nur sichtbar, keine Bearbeitung möglich

– = nicht verfügbar

![](_page_17_Picture_675.jpeg)

![](_page_18_Picture_0.jpeg)

![](_page_18_Picture_420.jpeg)

![](_page_18_Picture_421.jpeg)

![](_page_19_Picture_0.jpeg)

![](_page_19_Picture_192.jpeg)

![](_page_20_Picture_0.jpeg)

Hier finden Sie eine Auflistung aller verfügbaren Leistungen in den jeweiligen Servicepaketen.

![](_page_20_Picture_277.jpeg)